3. Определить исходные данные (согласно документа 13001.00101-01 32) и подготовить их для перфорации.

4. Отперфорировать и проверить исходные данные.

5. Сформулировать пакет задания для ВЦ.

6. Провести расчеты.

Выходными результатами являются таблицы объемов по горизонтам. При выборе направления развития горных работ дополнительно печатаются: рациональное направление, область оптимальности и скорректированное направление понижения горных работ.

## **7.5. Комплекс прикладных программ ФОСФОРИТ-80**

Комплекс прикладных программ ФОСФОРИТ-80 создан для горно-геометрического анализа пластовых сложноструктурных месторождений большой протяженности типа фосфоритового месторождения Каратау, представленного выдержанными по условиям залегания крутыми пластами мощностью 15—25 м. Длина отдельных участков месторождения составляет в ряде случаев десятки километров и для разработки их разделяют на отдельные блок-участки длиной 2—4 км.

Пакет программ находится в промышленной эксплуатации и используется для решения задач, выбора направления и календарного планирования горных работ в карьере.

Основой пакета служит многокомпонентная дискретная математическая модель месторождения и развития рабочей зоны карьера (МДММК), которая представляет собой матрицу размером  $(n \times m) \times z$ , где  $n -$ число горизонтов,  $m -$  число зон,  $z -$  число показателей, хранимых в модели.

Карьерное поле разделено по простиранию на  $m$  зон, длина каждой из которых  $L_3$  принимается равной длине выработки, обеспечивающей подготовку нового горизонта, т. е. около 200 м при автомобильном транспорте. При понижении горных работ в карьере на один уступ *hy* в границах зоны выделяется участок (рис. 7.8), являющийся первичным элементом модели, который характеризуется количественными и качественными показателями (объемами руды, выделенными по сортам и типам; объемами вскрыши, подсчитанными для различных параметров системы разработки; качественными показателями полезных и вредных компонентов; средневзвешенной

длиной транспортирования руды и вскрышных пород и др.).

Структура хранения информации управляется параметрами  $\sigma$ ;  $n_1 - n_5$ . Параметр о указывает на наличие добываемых типов руд. При  $\sigma = 0$  добывается один тип руды, например рядовая, а при  $\sigma = 1$  - добывается рядо-

 $\boldsymbol{\delta}$ 

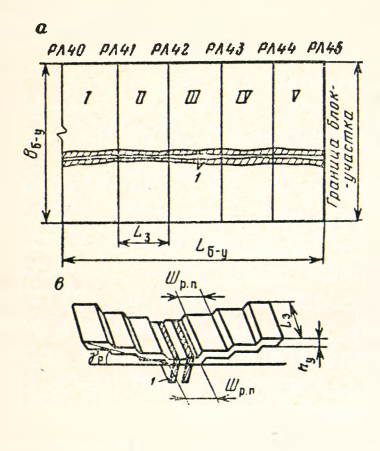

Лно карьера

Рис. 7.8. Схема разделения блокучастка на зоны и элементы:  $a - \text{min}: I - \text{max}$  полезного ископаемого;  $1-V -$ зоны;  $L_{6-y}$ ,  $B_{6-y}$ соответственно длина и ширина блокучастка;  $L_3 - \mu \pi$ ина зоны; РЛ40-РЛ45 - разведочные линии; б - прогольный разрез; *1-n* — горизонты;<br>*j — 1, j, ..., m —* зоны; *ij —* элемент<br>модели в зоне на горизонте; в — геометрический элемент модели : 1- пласты; Ш<sub>р.п.</sub> - ширина рабочей плошалки

вая и богатая руда и т. д. Остальные параметры предназначены для указания числа контролируемых вредных компонентов в рядовой  $(n_1)$ , богатой  $(n_2)$ , забалансовой (n3) руде и т. д., удаляемой пустой породы при различной ширине рабочей площадки (n4); дополнительных параметров - количество сланцев, кремния. забалансовой руды  $(n_5)$ .

Таким образом, общее число показателей хранимой информации *z* для каждого элемента МДММК определяется по следующей формуле:

 $z = 2 + n_1 + \sigma(2 + n_2) + n_3 + n_4$ .

Например, для условий рудника «Жанатас» (объединение «Каратау») о=1, так как добывается два типа руды (богатая и рядовая). Поскольку для каждого типа имеются ограничения на два вредных компонента:  $(SiO<sub>2</sub>+Al<sub>2</sub>O<sub>3</sub>$  и Fe<sub>2</sub>O<sub>3</sub>) в рядовой, (CO<sub>2</sub> и MqO) в богатой, то  $n_1 = n_2 = 2$ . Требование селективной добычи сланцев, кремней и забалансовой руды определяют  $n_3 = 1$ , а  $n_4 = 3$ .

Таким образом, общее число показателей в каждом элементе молели будет

 $z=2+2+1(2+2)+1+3=12.$ 

Комплексом предусмотрены две модификации формирования модели. В первой каждый *ij-элемент* представляет собой объем, заключенный между двумя смежными положениями горных работ с дном карьера на  $i-1$ -м и *i*-м горизонтах (см. рис. 7.8, 6) и по простиранию ограниченный двумя смежными разрезами. Например, на рис. 7.8, а между разрезами РЛЛА1 и РЛЛ42.

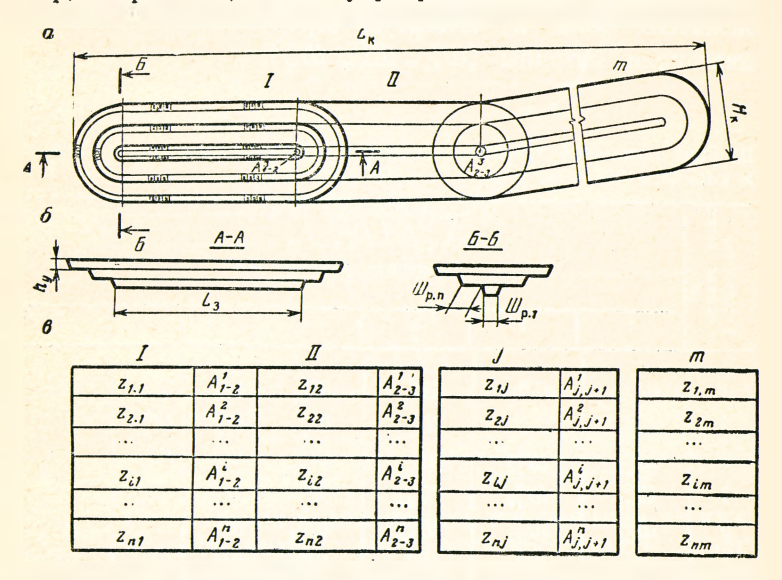

Рис. 7.9. Схема разделения карьера на зоны:

а- формирование промежуточных положений карьера; б-матричное пред- $\alpha$  - удирирование пред-<br>ставление модели; в - отображение технологических ограничений в виде гра-<br>фа; I, II, ..., m - зоны; I, 2, ..., n - горизонты

По второй модификации *ij-элемент* представляет собой объем рабочей зоны при понижении на один горизонт участка, имеющего форму карьера длиной  $L_3$ и ограниченного по простиранию не вертикальными ячейками, а торцами, построенными по кривой (рис. 7.9, а).

Для моделирования рабочей зоны с различной шириной рабочих площадок последние при подготовке исходной информации представляются в виде матрицы (табл. 7.6), на главной диагонали которой даны размеры подготавли-

вающей выработки по дну  $(III_{p,1}^l)$  по всем горизонтам. Нижняя часть главной диагонали матрицы заполняется размерами соответствующей рабочей площадки для борта со стороны лежащего бока залежи  $(III_{ik}^{n})$ , а верхняя со стороны висячего (Ш<sup>в</sup>к). Например, для промежуточного положения рабочей зоны с разрезной траншеей на четвертом горизонте (см. рис. 7.9, табл. 7.6) ширина рабочих площадок со стороны висячего блока заносится в четвертый столбец выше главной диагонали по соответствующим горизонтам  $(III_{43}^B, II_{42}^B, III_{41}^B)$ , а со стороны в четвертую строку слева от главной лежачего бока диагонали матрицы (Ш<sup>п</sup><sub>43</sub>, Ш<sup>п</sup><sub>42</sub>, Ш<sup>п</sup><sub>41</sub>).

## Таблица 7.6

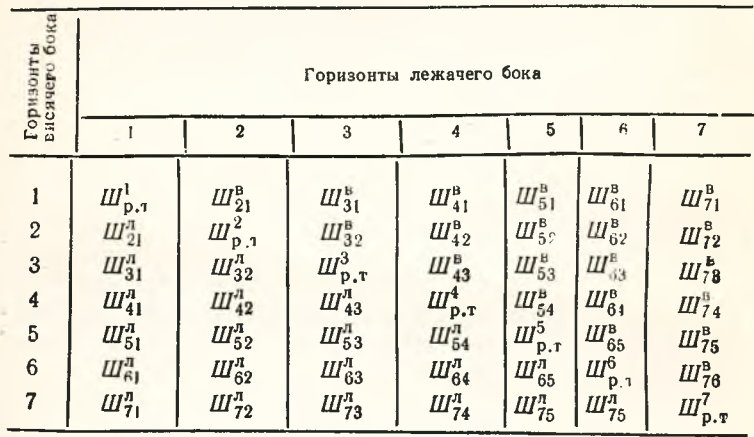

Ширина разрезной траншеи и рабочих площадок со стороны лежачего и висячего боков залежи

Исходная информация для построения многокомпонентной дискретной математической модели месторождения (МДМММ) и развития рабочей зоны карьера следующая:

а) поперечные разрезы (геологические и маркшейдерские) с нанесенными контурами рудных тел и породных прослоев, границами карьера на момент его полной отработки;

б) данные эксплуатационной разведки (канавного опробования);

в) установленные границы блок-участков;

г) основные элементы принятой системы разработки (высота уступа, ширина рабочей площадки по простиранию и вкрест простирания, минимальная длина и ширина разрезной траншеи по дну)'.

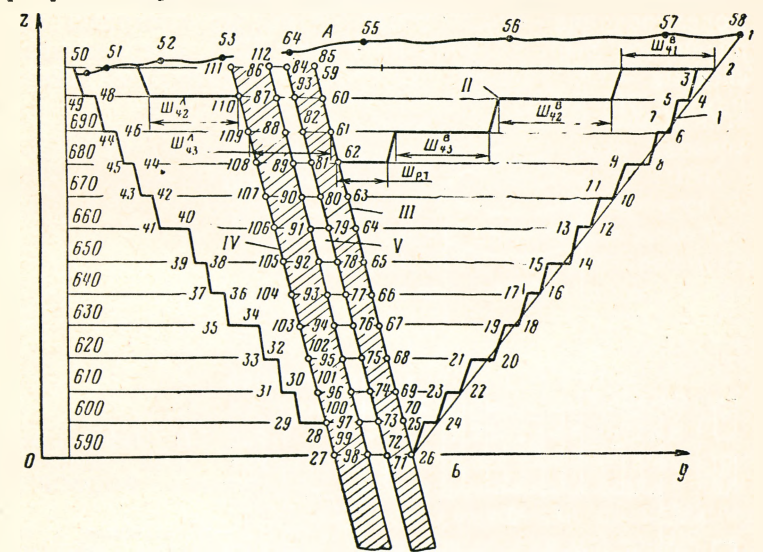

*Рис. 7.10.* **Геологический разрез № 780, подготовленный для снятия исходной информации:**

**I — к**онтур карьера; II — промежуточное положение рабочей зоны; III — верх.<br>ний фосфоритовый пласт; IV — нижний фосфоритовый пласт; V — пропласток<br>фосфорно кремнистых сланцев; *A* — Б — линия направления углубки

При кодировании геологической информации на каждом поперечном разрезе снимаются координаты характерных точек дневной поверхности, контур карьера, рудных тел и пропластков породы. Снятие координат ведется по часовой стрелке, начиная с верхней точки правого бокового контура карьера. Например, на рис. 7.10 конечный контур карьера и дневная поверхность представлены точками *1*—*58*, верхний фосфоритовый пласт точками *59—85* и т. д. Затем снимаются координаты точек линии направления углубки горных работ (линия *АБ,* точки *59*—*71).*

Поскольку математическая модель месторождения и рабочей зоны карьера строится по блок-участкам, то аналогичная информация снимается со всех поперечных разрезов, ограничивающих каждый блок-участок *(25—*

203

30 разрезов). Заполненные специальные бланки исхолной информации передаются оператору ВЦ для перфорации. Исходные данные пробиваются на перфокарте через запятую или пробел.

Модель относится к классу дискретных, принцип моделирования - совместный. Комплекс программ написан для ЭВМ EC-1022 на языке PL/1, операционная система - ОС, версии 4.1, 5.1, 6.1, потребный объем памяти 512 Кбайт.

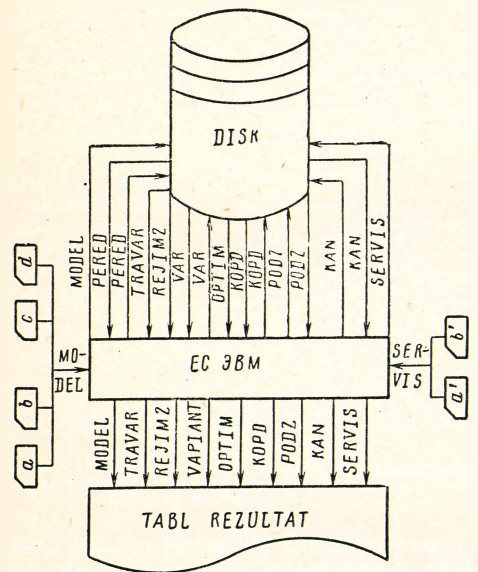

Рис. 7.11. Информационсвязи комплекса ные программ ФОСФОРИТ- $80:$ 

а. b- геологическая и геометрическая информация о месторождении по данным поперечных разрезов;  $c, d$  информация о контурах информиция<br>карьера и параметрах системы разработки; геологическая и геометрическая информация о месторождения по данным канавного опробования

Порядок работы программ комплекса ФОСФОРИТ-80 следующий. После ввода с перфокарт исходной геологической и геометрической информации о месторождении с поперечных разрезов (соответственно *а* и *b* на рис. 7.11) информации о контурах карьера (с) и параметрах системы разработки (d) работает программа MODEL, которая сформированную математическую модель месторождения и рабочей зоны записывает на МД и через АЦПУ выдает на печать в виде таблицы (на рис. 7.11 соответственно стрелки от ЕС ЭВМ к DISK и TABL REZULTAT).

Для уточнения и корректировки модели месторождения по данным эксплуатационной разведки (например, 204

канавного опробования) работают программы SERVIS, KAN и PODZ. Для работы программы с перфокарт вводится геологическая и геометрическая информация (*а'* и *Ь'* на рис. 7.11) по данным эксплуатационной разведки. Эти программы также осуществляют запись результатов на МД и выдачу их на печать.

Для корректировки модели месторождения и рабочей зоны карьера по фактическому положению горных работ на планируемый период служит программа PODZ, для работы которой с перфокарт вводятся координаты точек фактического положения рабочей зоны карьера. Сама модель считывается с МД (стрелка от DISK к ЕС ЭВМ). Скорректированная модель записывается на МД (стрелка к DISK) и выдается на печать в виде таблицы (стрелка к TABL REZULTAT). Скорректированная модель на МД является исходной информацией для работы программ TRAFAR, REJIM2, VAR. Результаты работы программы VAR записываются на МД и служат исходной информацией для работы программы OPTIM.

Характеристика программ комплекса ФОСФОРИТ-80 приведена в табл. 7.7.

Результаты горно-геометрического анализа выдаются ЭВМ на печать в форме таблиц для каждой зоны и каждого горизонта, а также для суммы зон по каждому горизонту и для суммы горизонтов по каждой зоне.

## **7.6. Комплекс прикладных программ КВАРЦИТ-82 для горно-геометрического анализа сложноструктурных месторождений штокверкового типа**

Комплекс прикладных программ КВАРЦИТ-82 предназначен для решения задач проектирования карьеров, связанных с горно-геометрическим анализом карьерных полей при открытой разработке штокверковых месторождений многокомпонентных руд с неравномерным распределением минерализации в контурах балансовых и забалансовых запасов.

Математическая модель является совместной, т. е. геометрические и качественные геологические параметры кодируются в одной модели, предусмотрена возможность внесения дополнительной информации и корректировки модели без ее перестройки в целом. Исходная геологическая информация может быть представлена в виде